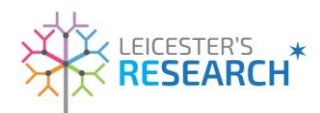

## **Appendix 6**

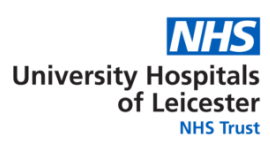

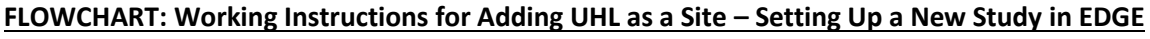

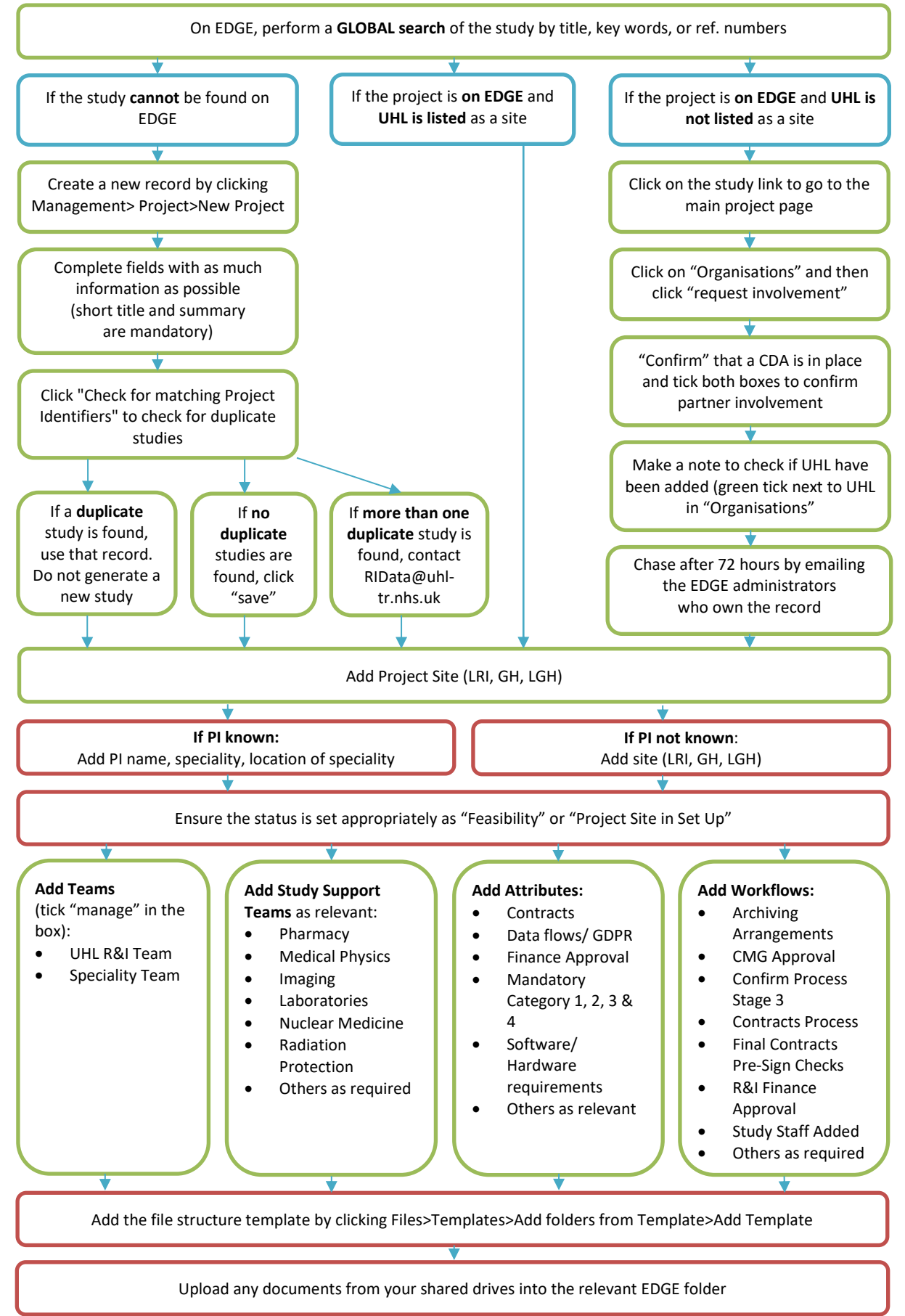